# **MANUEL D'ÉVALUATION DE LA CAPACITÉ PORTANTE DES PONTS ACIER-BOIS**

**Mars 2020**

**Inclut la révision 2021-03**

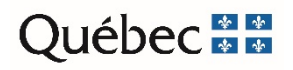

Cette publication a été réalisée par la Direction générale des structures et éditée par la Direction des normes et des documents d'ingénierie du ministère des Transports du Québec.

La version électronique est disponible à l'adresse suivante : http://www3.publicationsduquebec.gouv.qc.ca/produits/ouvrage\_routier.fr.html

Pour obtenir des renseignements, on peut :

- composer le 511 (au Québec) ou le 1 888 355-0511 (partout en Amérique du Nord)
- consulter le site Web du ministère des Transports du Québec au www.transports.gouv.qc.ca
- écrire à l'adresse suivante : Direction des communications

Ministère des Transports du Québec 500, boul. René-Lévesque Ouest, bureau 4.010 Montréal (Québec) H2Z 1W7

© Gouvernement du Québec, mars 2020

ISBN 978-2-551-26536-7 (PDF)

Dépôt légal – 2020 Bibliothèque et Archives nationales du Québec

Tous droits réservés pour tous pays. La reproduction par quelque procédé que ce soit et la traduction, même partielles, sont interdites sans l'autorisation des Publications du Québec.

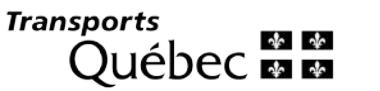

Direction générale des structures

# **INSTRUCTIONS DE MISE À JOUR**

#### **DOCUMENT MODIFIÉ DOCUMENT MODIFIÉ DE L'ANSES EN L'ANSES EN L'ANSES EN L'ANSES EN L'ANSES EN L'ANSES EN L'ANSES EN L'ANSES EN L'ANSES EN L'ANSES EN L'ANSES EN L'ANSES EN L'ANSES EN L'ANSES EN L'ANSES EN L'ANSES EN L'AN**

#### **MANUEL D'ÉVALUATION DE LA CAPACITÉ PORTANTE DES PONTS ACIER-BOIS Edition mars 2020 CONTRETAINS AND REVISION CONTRETAINT REVISION 1**

Veuillez trouver ci-joint les plus récentes modifications apportées au manuel. Bien vouloir retirer les pages actuelles et les remplacer par les pages révisées.

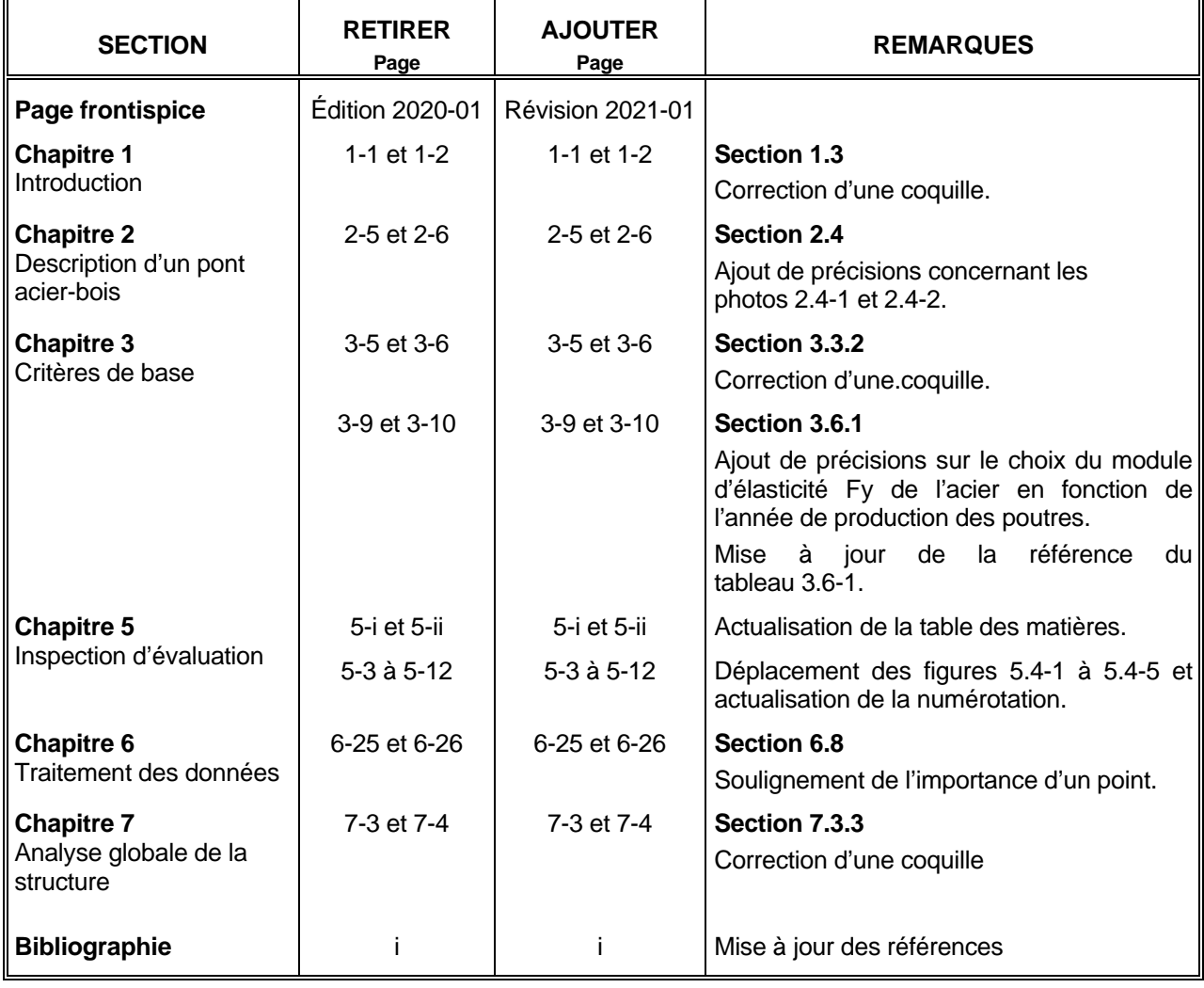

Responsable du document : Bruno Charron, ing.

# **1.1 GÉNÉRALITÉS**

Ce manuel est principalement destiné aux professionnels engagés dans la réalisation d'une évaluation de la capacité portante d'un pont acier-bois pour le ministère des Transports du Québec (MTQ). Les exigences énoncées tout au long du manuel sont basées, entre autres, sur les dispositions de la norme CAN/CSA-S6, en vigueur à la date de sa publication, et sur l'expérience acquise par le personnel impliqué dans le processus depuis la mise en place du programme d'évaluation.

Ce document se veut un complément du Manuel d'évaluation de la capacité portante des ponts publié par le Ministère, puisqu'il couvre essentiellement le processus d'évaluation des ponts dont le tablier est constitué de poutres d'acier, de traverses de bois et d'une surface de roulement en madrier de bois.

En règle générale, les ponts acier-bois sous la juridiction du Ministère sont majoritairement situés sur des routes dites secondaires et donc moins sollicitées par le transport lourd. Cependant, en raison de la nature des matériaux utilisés et de la non-étanchéité du platelage, les composantes structurales principales se dégradent plus rapidement, ce qui limite beaucoup leur durée de vie utile comparativement aux autres types de ponts dont le platelage est plus étanche.

Bien que certaines actions aient été mises en place pour améliorer la performance des matériaux – dont la galvanisation des poutres – ces structures ont besoin d'être évaluées plus souvent. C'est pourquoi, depuis plusieurs années, le Ministère s'est donné pour objectif d'évaluer chaque structure dans un intervalle maximal de dix ans. Pour un parc global de près de 2300 ponts acier-bois répartis sur le territoire québécois, le programme nécessite environ 230 évaluations de structure annuellement.

Afin de garantir un haut niveau d'efficacité du programme, le Ministère s'est doté d'une méthode de travail éprouvée, qu'il fait connaître au moyen de ce manuel.

# **1.2 EXIGENCES DU MINISTÈRE**

### **1.2.1 Qualification du personnel**

Le Ministère exige que les inspections d'évaluation de ponts acier-bois soient réalisées par l'ingénieur qui calculera la capacité portante de l'ouvrage et par un accompagnateur. Les exigences au sujet de la formation et de l'expérience du personnel qui réalise les mandats d'évaluation sont spécifiées dans les « devis de services professionnels » du Ministère.

## **1.2.2 Logiciel utilisé pour l'évaluation**

Le Ministère exige que l'évaluation d'un pont acier-bois soit réalisée avec le logiciel SAFI Pont acier-bois. Conjointement développé avec le Ministère, ce logiciel permet l'analyse des tabliers de ponts acier-bois dont les caractéristiques respectent certaines limites d'utilisation. On peut consulter la description de ces limites dans la section « Aide » du logiciel, sous la rubrique « Restrictions sur les caractéristiques du modèle ».

Il est à noter que ce manuel ne constitue pas un guide d'utilisation du logiciel Safi Pont acier-bois, mais plutôt un recueil des pratiques que doit adopter le personnel impliqué pour définir les données à saisir dans le logiciel. Le Ministère recommande fortement que les utilisateurs suivent une formation se rapportant spécifiquement à l'utilisation efficace du logiciel.

# **1.3 PROCESSUS D'ÉVALUATION**

L'évaluation de la capacité portante d'un pont permet, à partir de renseignements recueillis sur le terrain, d'établir la charge maximale des différents camions qui seront autorisés à circuler sur le pont, de façon à garantir la pérennité de l'ouvrage et la sécurité de ses usagers.

De façon générale, les défauts et les dommages sur l'acier et le bois sont facilement identifiables, et leur évolution influence graduellement le niveau de sécurité du pont. Le programme d'inspection des ponts présentement en vigueur au Ministère permet de suivre cette évolution. Lorsque les défauts deviennent suffisamment importants, le processus d'évaluation de la capacité portante du pont est alors entrepris.

D'autres raisons peuvent également justifier un besoin d'évaluation, soit :

- une modification de la vocation principale de la structure;
- des besoins d'entretien de l'ouvrage;
- une augmentation du débit routier;
- un passage d'une charge exceptionnelle.

Si les poutres d'acier et les traverses de bois se dégradent très lentement et que leurs cotes de matériau et de comportement demeurent constantes, il est tout de même requis de procéder à une évaluation tous les dix ans.

Le besoin d'évaluation doit être déterminé par l'ingénieur responsable des structures (IRS). Cependant, une évaluation doit être nécessairement réalisée dans l'année courante si un des cas suivants est rencontré.

#### Ponts n'ayant jamais fait l'objet d'une évaluation :

- si la cote d'évaluation du comportement (CEC) (poutre / platelage / diaphragme / contreventement) =  $1$  ou  $2$ ;

ou

- si l'âge des poutres est de quinze ans ou plus.

#### Ponts qui ont déjà fait l'objet d'une évaluation :

- baisse d'une CEC du tablier (poutre / platelage / diaphragme / contreventement) sous la  $\cot$ e de 3 : CEC = 1 ou 2;
- si la CEC passe de 4 à 3 : l'IRS doit déterminer si l'évaluation doit être reprise;

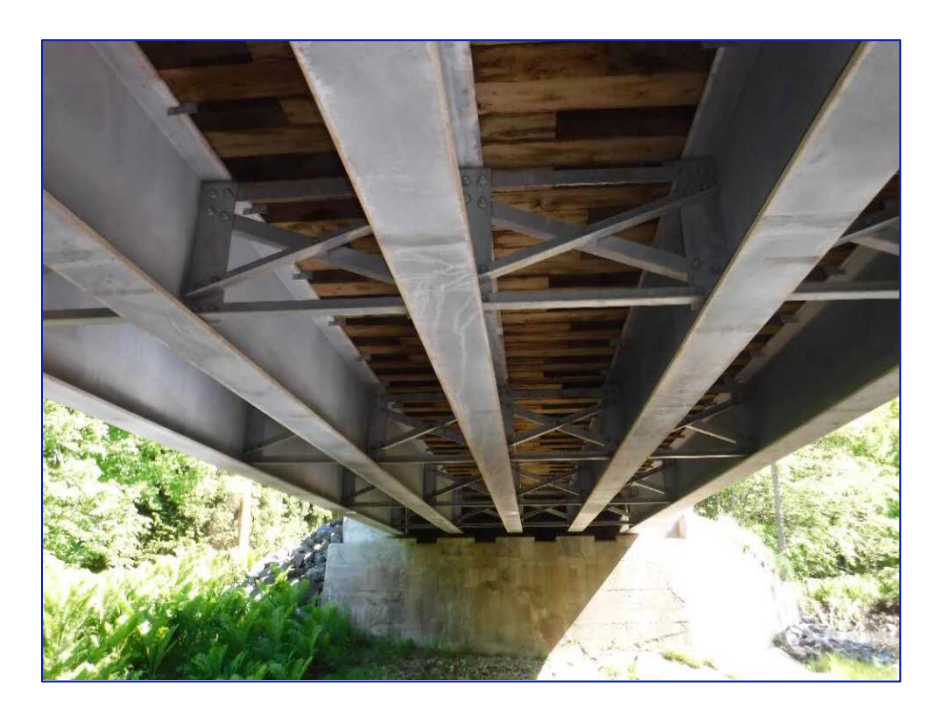

*Photo 2.3-2 Contreventements*

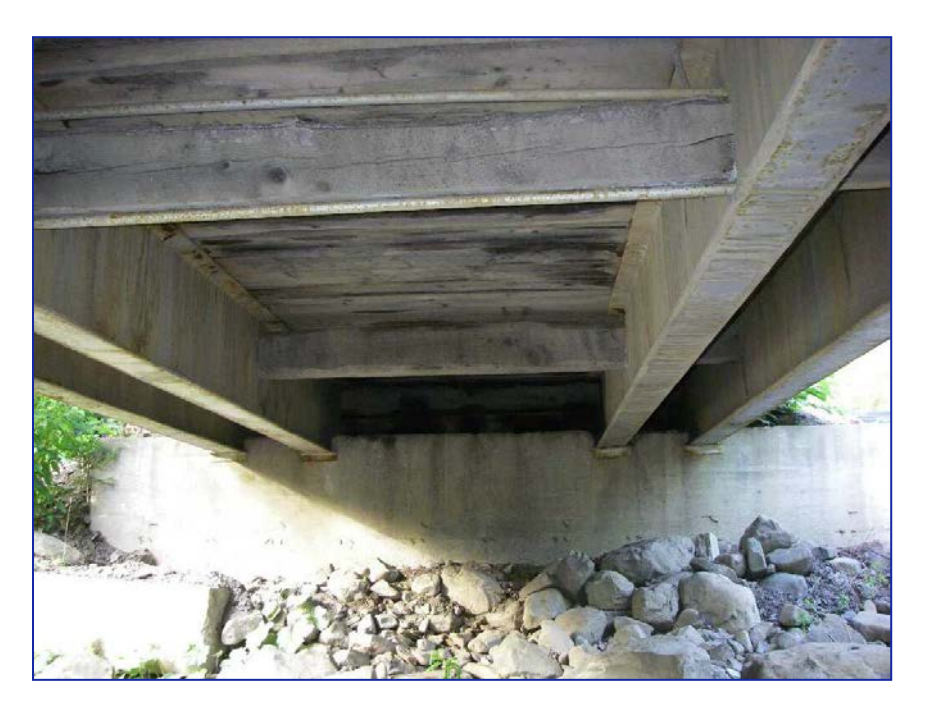

*Photo 2.3-3 Autre système de contreventements*

# **2.4 TRAVERSES DE BOIS**

Les traverses de bois sont généralement des pièces de 203 mm par 197 mm espacées normalement de 406 mm de centre à centre (photo 2.4-1). Dans le cas des ponts à une voie de circulation, il se peut que cet espacement soit réduit, car les traverses peuvent couvrir la largeur totale sans chevauchement. Par contre, dans le cas où la largeur du pont ne peut être couverte avec des pièces d'une seule longueur, un chevauchement est alors effectué sur une des poutres intérieures. L'évaluateur doit identifier dans son relevé d'inspection la ou les poutres sur lesquelles le chevauchement s'effectue. Remarquer que, dans certaines configurations de tablier, le chevauchement se fait entre deux poutres (photo 2.4-2), ce qui n'est pas souhaitable.

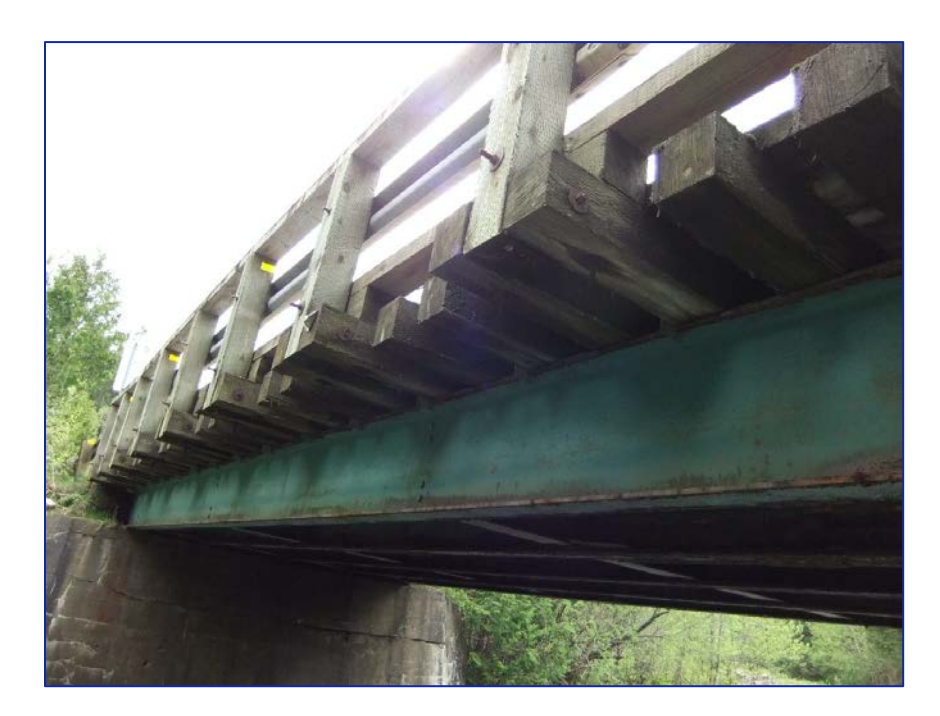

*Photo 2.4-1 Vue des traverses de bois*

- Pour un pont à deux voies (flexion) :
	- poutres intérieures :  $Fe_{M\text{ int}} = R_1 S_m / 2.6$
	- poutres extérieures :  $Fe_{M, ext}$  = la valeur minimale entre l'équation  $(0,187S, +0,302PAF)$  et le facteur statique  $(F_{\text{Cstat}})$

Où

## $S_m = (S_{cn} + 2S_{Ln})/3$

 $S_{Cn}$  = espacement le plus court observé d'un côté d'une poutre intérieure (n)

 $S_{\text{Ln}}$  = espacement le plus long observé d'un côté d'une poutre intérieure (n)

 $S_1$  = espacement du côté intérieur d'une poutre extérieure

PAF = longueur du porte-à-faux adjacent à une poutre extérieure

 $R<sub>L</sub>$  = facteur de modification des charges considérant le nombre de voies sur le pont

Fe<sub>stat</sub> = facteur d'essieu calculé par une analyse statique tel qu'il est calculé à la figure 3.3-1

Il est à noter que toutes les dimensions sont en mètres et que les facteurs d'essieu calculés ne peuvent être inférieurs à 0,15. Il faut aussi remarquer qu'un facteur d'essieu doit être calculé pour chacune des poutres qui composent le tablier.

À titre d'information, le facteur d'essieu statique pour une poutre extérieure peut être calculé en procédant de la façon illustrée à la figure 3.3-1.

Une première charge de roue sans dimension de 0,5 est appliquée à 600 mm du chasse-roue. Une seconde charge de 0,5 est appliquée à 1800 mm de la première charge; si cette charge se situe entre la poutre extérieure et la poutre intérieure adjacente, elle sera considérée dans les calculs, sinon elle en sera exclue. Le facteur d'essieu statique est alors déterminé en procédant à un calcul d'équilibre des moments au niveau de l'appui intérieur (Fe<sub>stat</sub> = R<sub>Pe</sub>).

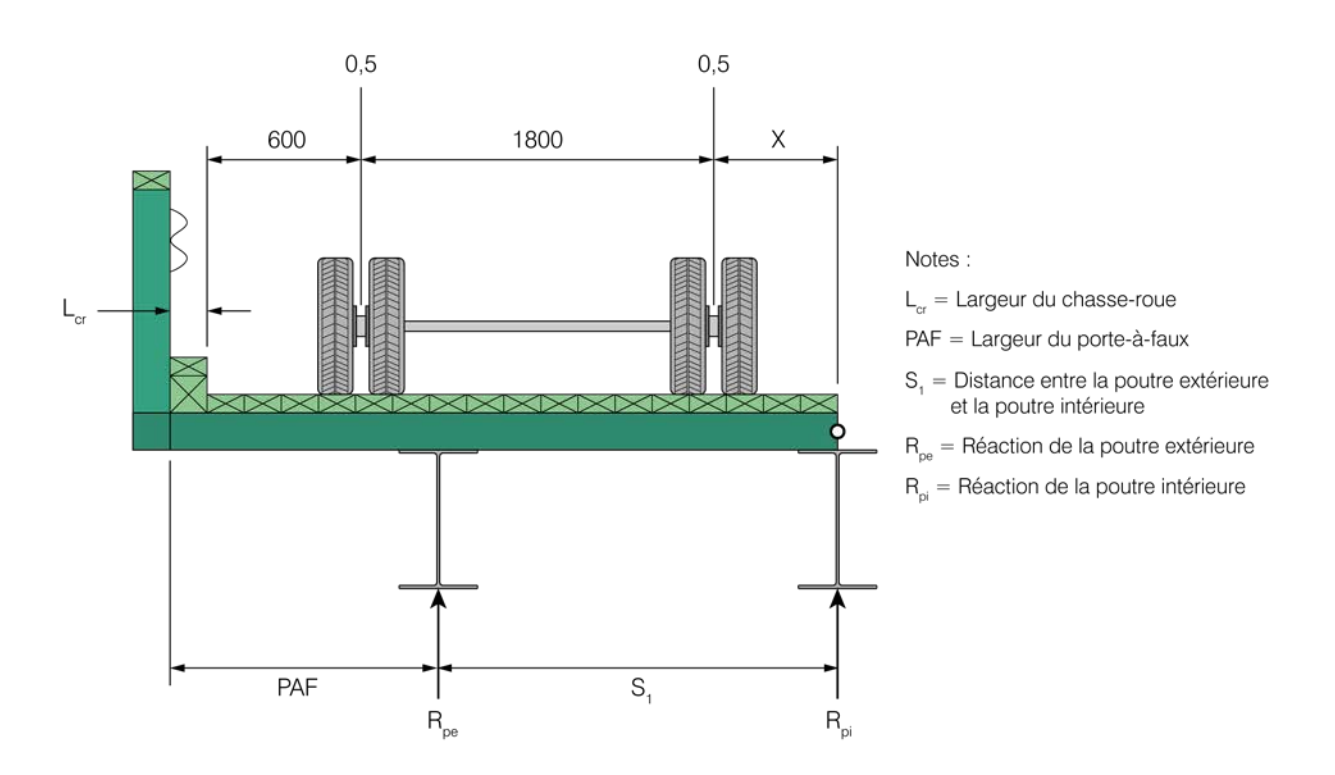

*Figure 3.3-1 Calcul du facteur d'essieu statique pour une poutre extérieure*

 $si x > 0$  mm

$$
Fe_{stat} = R_{Pe} = \frac{0.5 (PAF + S_1 - L_{cr} - 0.6 m) + 0.5 (PAF + S_1 - L_{cr} - 2.4 m)}{S_1}
$$

si  $x \leq 0$  mm

$$
F e_{stat} = R_{Pe} = \frac{0.5 (PAF + S_1 - L_{cr} - 0.6 m)}{S_1}
$$

### **Facteur d'essieu en cisaillement – Mode de travail MTQ uniquement**

L'utilisation de la méthode simplifiée de la norme pour calculer le facteur d'essieu en cisaillement n'est pas aussi problématique pour l'évaluation puisque la capacité portante des poutres n'est normalement pas régie par leur résistance en cisaillement. Les équations de la norme ont tout de même été revues principalement pour les poutres extérieures qui peuvent connaître des longueurs de porte-à-faux différentes de celles considérées par la méthode simplifiée et aussi pour tenir compte de la non-homogénéité des espacements entre les poutres.

 $\ddot{\phantom{0}}$ 

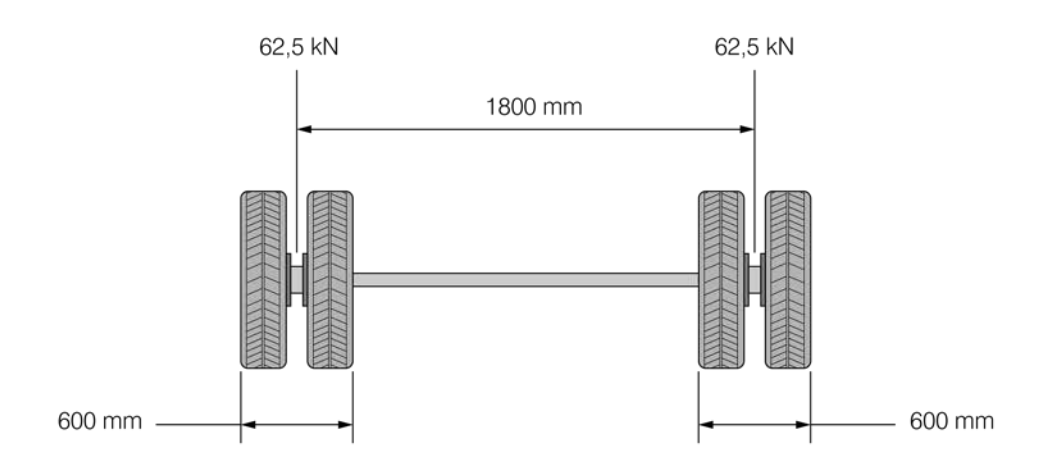

*Figure 3.5-1 Répartition de l'essieu de 125 kN*

La charge d'une roue est généralement répartie sur trois traverses, dont 50 % sur la traverse placée directement sous la roue et 25 % sur chacune des deux traverses adjacentes (figure 3.5-2). Cette répartition est établie pour un espacement moyen des traverses de centre à centre de 406 mm, un platelage de 96 mm d'épaisseur et des traverses de 203 x 197 mm.

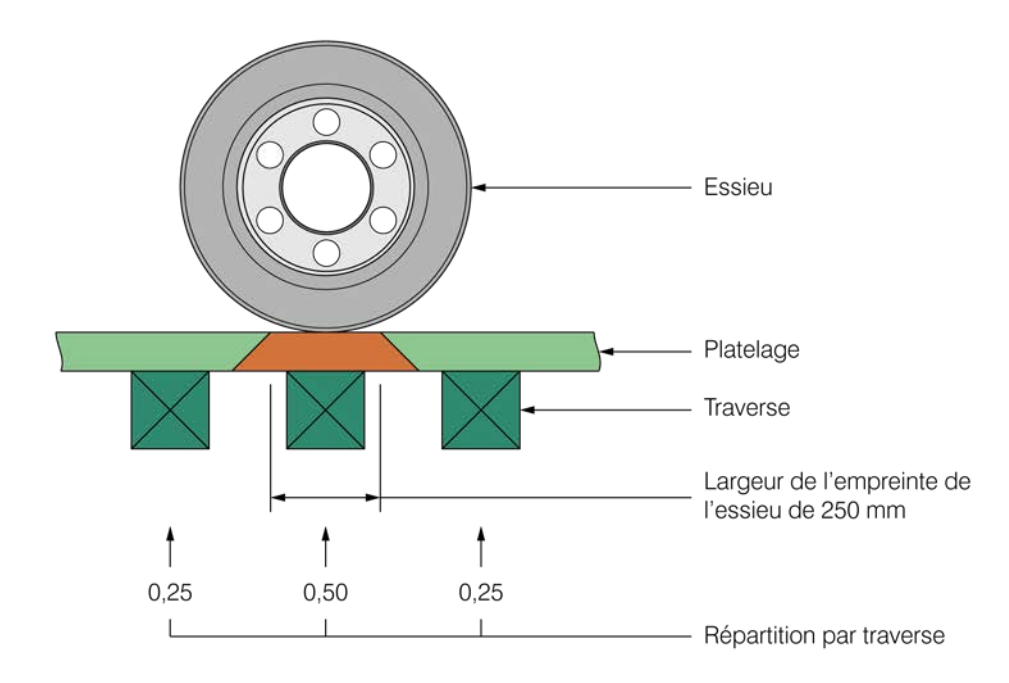

*Figure 3.5-2 Répartition de la charge sur les traverses*

# **3.6 MATÉRIAUX CONSTITUANT LES PRINCIPAUX ÉLÉMENTS**

La limite élastique des poutres est la propriété de l'acier la plus importante à connaître au début de l'évaluation. Si cette limite ne peut être clairement identifiée à partir du dossier de la structure, l'évaluateur doit l'estimer approximativement en considérant les valeurs par défaut établies dans la norme.

#### **3.6.1 Limite élastique nominale pour l'acier de charpente**

Le tableau 3.6-1 présente les valeurs maximales à utiliser, à défaut d'informations spécifiques, pour l'acier de charpente, le tout en fonction de l'année de fabrication des poutres. L'estimation de l'année de fabrication des poutres est basée sur l'année de construction du tablier de la structure. Avant de recourir à ces valeurs, il est important que l'évaluateur s'assure que les poutres présentes sur les lieux ne sont pas des éléments réutilisés à la suite de la démolition d'un autre ouvrage. Dans le cas des structures récentes, un devis ou des plans confirment généralement la valeur de la limite élastique des poutres d'acier (Fy).

Certaines valeurs indiquées dans ce tableau sont inférieures aux valeurs de la norme S6. Le Ministère considère les valeurs de ce tableau comme plus conformes à la situation propre au Québec.

Si l'évaluateur désire obtenir plus de précisions sur la limite élastique des poutres, il peut faire réaliser des essais en laboratoire permettant de déterminer la résistance réelle de l'acier. Cependant, il doit obtenir l'autorisation du Ministère avant de procéder à cette activité exceptionnelle.

S'il reçoit l'autorisation du Ministère, l'évaluateur doit prélever au moins trois éprouvettes par pont. Il peut aussi être nécessaire de prélever un échantillon d'acier sur chacune des différentes sections de poutres rencontrées sur le pont. La résistance de l'acier de chacune des poutres sera déterminée en prenant la valeur apparaissant au tableau 3.6-1 qui se rapproche le plus de la valeur mesurée en laboratoire, sans toutefois la dépasser. À titre d'exemple, si les essais en laboratoire effectués sur une poutre donnent une limite élastique moyenne de 245 MPa, la valeur nominale à retenir pour les calculs sera 230 MPa. Il est à noter que la résilience de l'acier n'est pas considérée lors de l'analyse structurale des poutres.

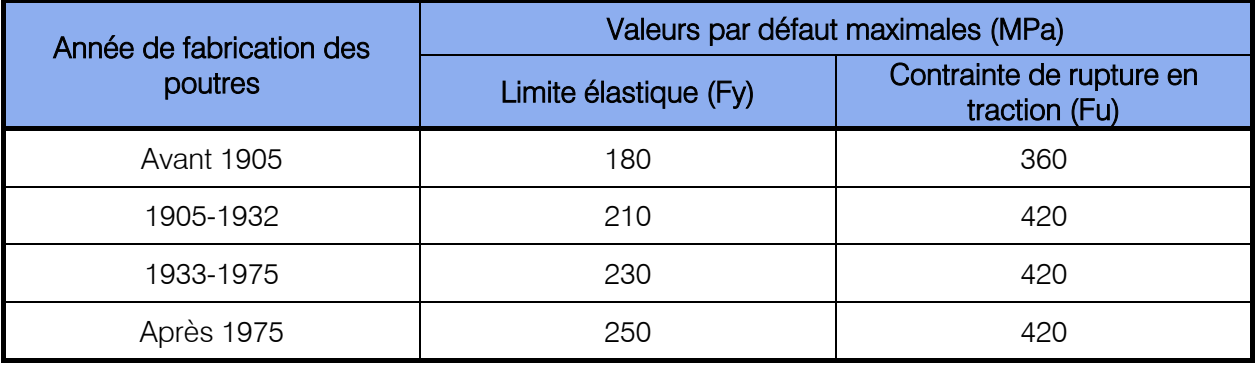

#### *Tableau 3.6-1 Résistance nominale de l'acier de charpente*

Source : norme CAN/CSA-S6-14, tableau 14.1.

# **5 CHAPITRE 5**

# **INSPECTION D'ÉVALUATION**

# TABLE DES MATIÈRES

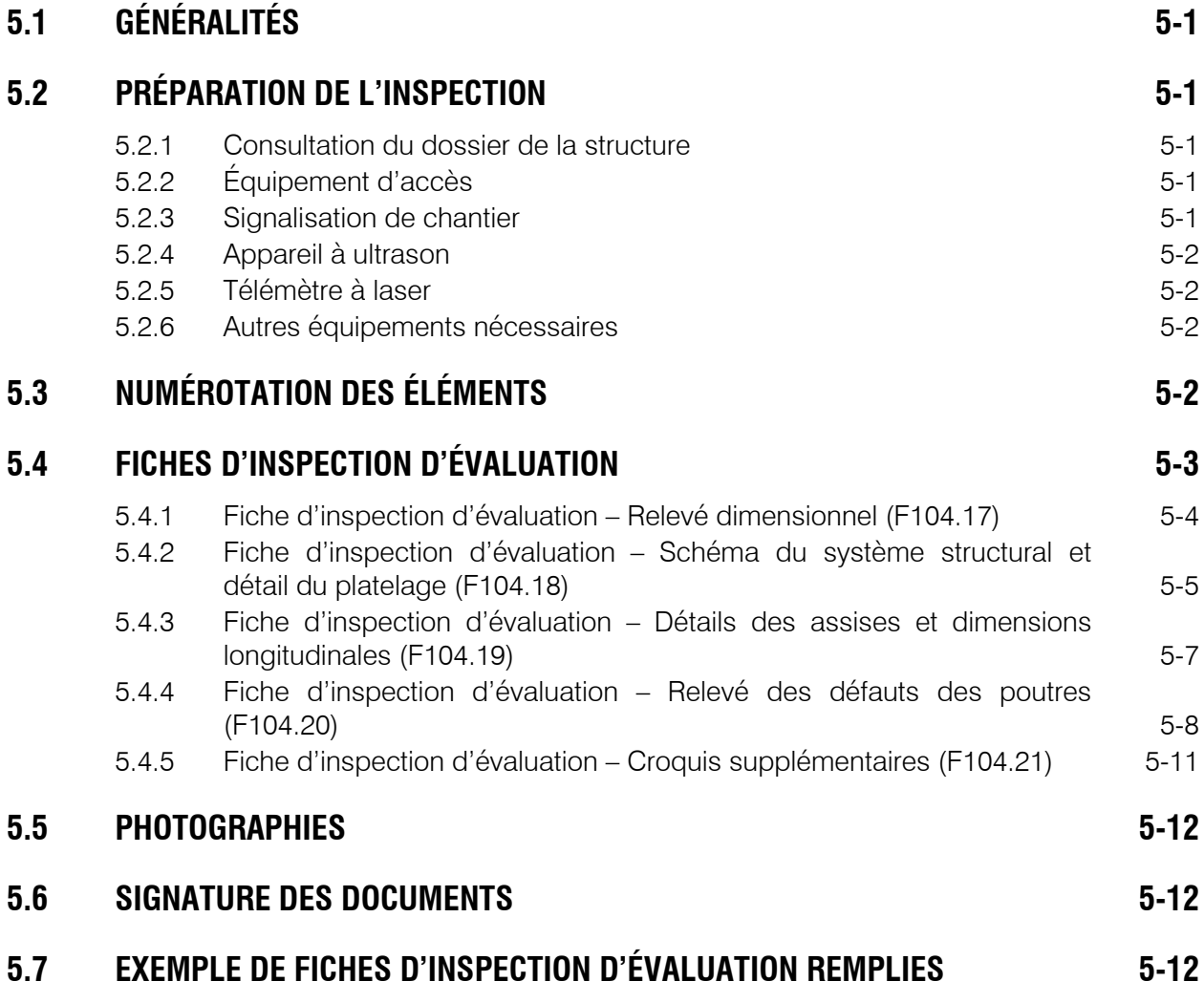

# **FIGURES**

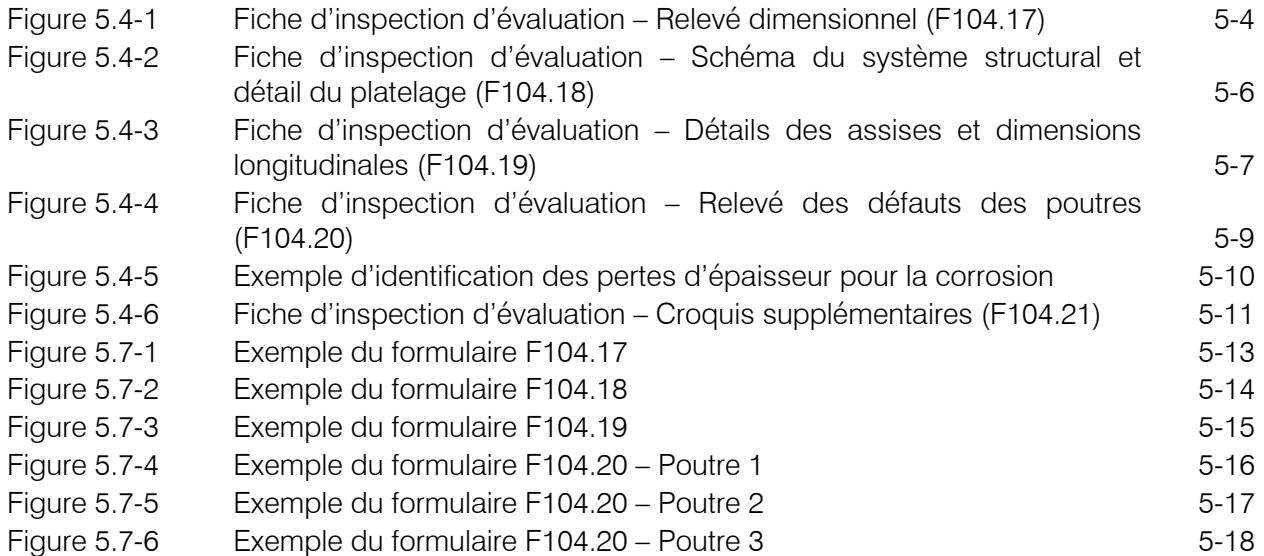

# **5.4 FICHES D'INSPECTION D'ÉVALUATION**

Dans le but de normaliser la prise de mesures sur le site, le Ministère s'est doté de fiches d'inspection sur lesquelles le personnel d'évaluation doit inscrire les différentes données recueillies. Il existe cinq modèles de fiche, chacun correspondant à une partie de la structure. L'utilisation de ces fiches facilite la consultation ultérieure du dossier d'évaluation tout en assurant une uniformité dans la saisie des données.

Les cinq fiches d'inspection d'évaluation sont disponibles dans les sites intranet et extranet du Ministère. Ce sont :

- Relevé dimensionnel (fiche F104.17);
- Schéma du système structural et détail du platelage (fiche F104.18);
- Détails des assises et dimensions longitudinales (fiche F104.19);
- Relevé des défauts des poutres (fiche F104.20);
- Croquis supplémentaires (fiche F104.21).

Il est à noter que chaque fiche se rapporte à une travée en particulier. L'évaluateur doit donc prévoir un nombre suffisant de fiches afin de réaliser l'inspection pour chacune des travées d'une structure à travée multiple.

# **5.4.1 Fiche d'inspection d'évaluation – Relevé dimensionnel (F104.17)**

Une fiche F104.17 doit être remplie pour chacune des travées du pont inspecté. Cette fiche du relevé dimensionnel est présentée à la figure ci-après.

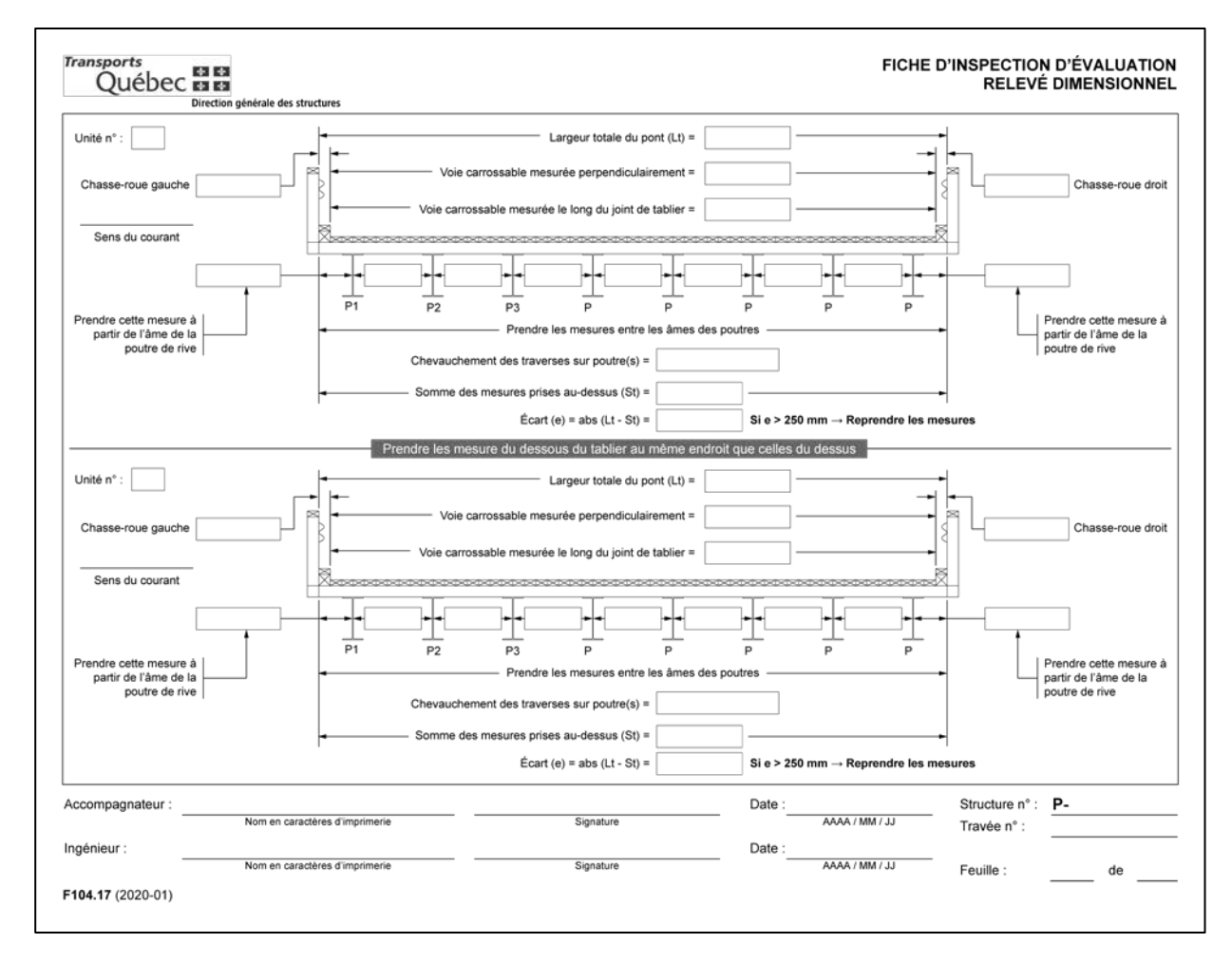

*Figure 5.4-1 Fiche d'inspection d'évaluation – Relevé dimensionnel (F104.17)*

L'évaluateur inscrit les données suivantes :

- − le numéro de la structure;
- le numéro de la travée;
- les numéros des unités de fondation;
- les largeurs des chasse-roues;
- la largeur de la voie carrossable;
- le sens du courant;
- − les dimensions des porte-à-faux;
- − la ou les poutres où s'effectue le chevauchement des traverses de bois;
- − les espacements entre les poutres.

Il faut noter que l'on peut prendre une mesure plus précise de la voie carrossable en décrivant un arc de cercle avec un galon à mesurer. La largeur totale du pont est calculée à partir des dimensions des chasse-roues et de la voie carrossable.

Il est à remarquer que le sens du courant permet de localiser les éléments de la structure par rapport aux anciennes inspections générales du Ministère ou, encore, de donner des instructions de travail à du personnel ne connaissant pas le système de gestion des structures.

Afin de calculer le biais à chaque unité de fondation, l'évaluateur doit mesurer la largeur de la voie carrossable, le long du biais, à chaque joint d'extrémité du tablier.

Il doit s'assurer de prendre les mesures du dessous du tablier au même endroit que celles qu'il a prises au-dessus du tablier, afin d'éviter des écarts importants dans les mesures. Pour ce faire, l'évaluateur doit calculer sur place la largeur totale du pont et la comparer à celle qui est obtenue en additionnant les valeurs de porte-à-faux et tous les espacements entre les poutres. Si l'écart entre les deux largeurs dépasse 250 mm, les mesures doivent être reprises jusqu'à l'obtention d'un écart inférieur à cette valeur. L'évaluateur ne doit pas tenir compte de l'épaisseur de l'âme des poutres dans cette vérification.

### **5.4.2 Fiche d'inspection d'évaluation – Schéma du système structural et détail du platelage (F104.18)**

Une fiche F104.18 doit être remplie pour chacune des travées du pont inspecté. Sur cette fiche (figure 5.4-2), l'évaluateur doit dessiner, dans la case du haut, une vue en plan schématique de la charpente métallique en précisant les données suivantes :

- la position des unités de fondation et leur identification;
- les poutres et leur numéro d'identification;
- le sens du biais;
- l'amont et l'aval ou, encore, le sens du courant;
- la présence d'un système de contreventement;
- le nombre de contreventements et la position de chacun;
- l'orientation générale de la structure (est, ouest, nord, sud);
- l'efficacité du système de contreventement;
- le numéro de la structure;
- le numéro de la travée;
- les détails relatifs au platelage de bois.

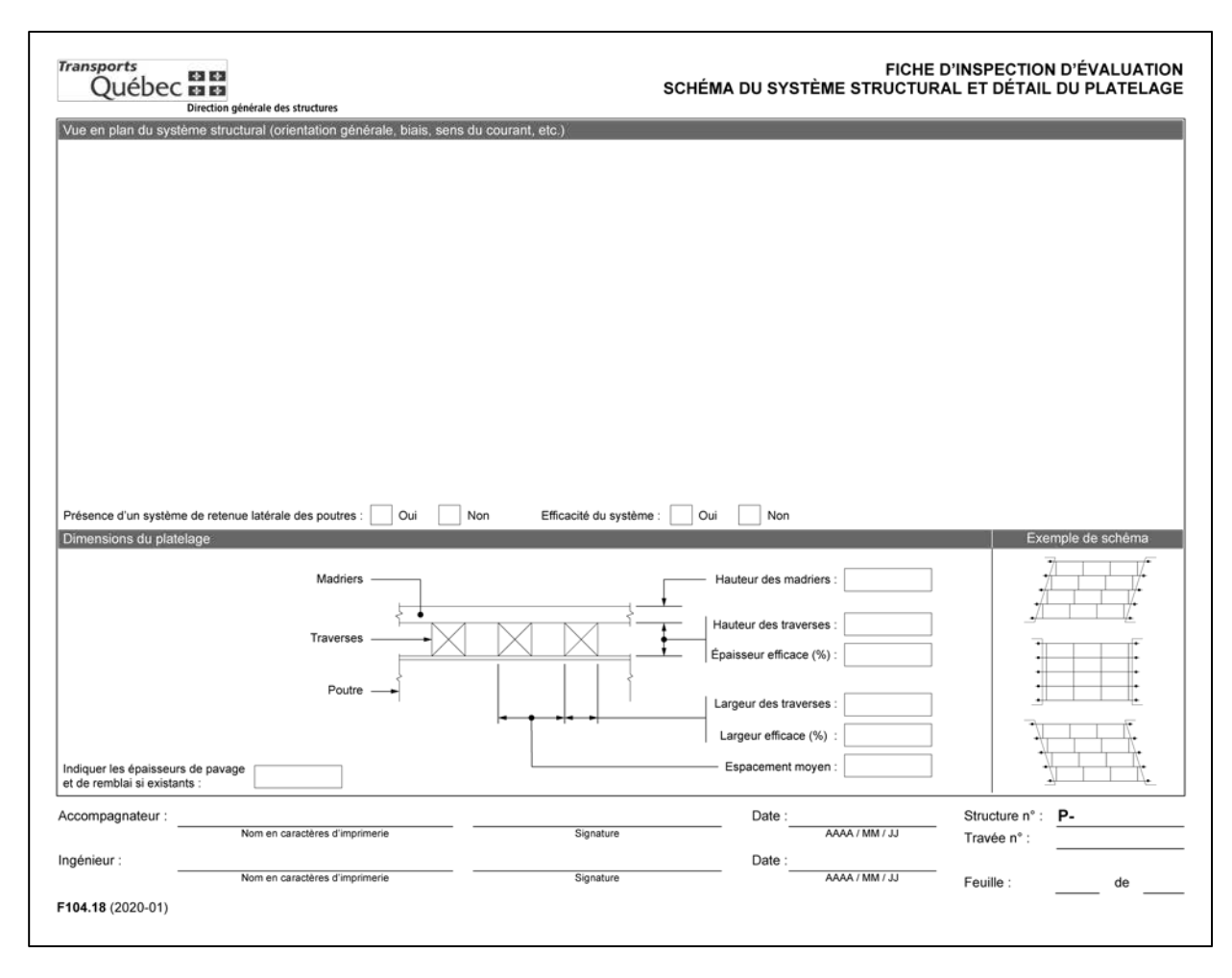

*Figure 5.4-2 Fiche d'inspection d'évaluation – Schéma du système structural et détail du platelage (F104.18)*

L'évaluateur trouvera en marge de la fiche des exemples de schémas pouvant l'aider à dessiner son croquis.

En présence d'un service d'utilité publique, tel qu'un aqueduc ou un égout, l'évaluateur doit en prendre les dimensions et les dessiner sur des fiches de croquis supplémentaires (F104.21). Les charges supplémentaires induites par de tels services d'utilité publique seront considérées dans le logiciel en les appliquant aux poutres qui les supportent.

Au bas de la fiche, l'évaluateur doit inscrire les données relatives aux traverses de bois et au platelage. Il doit aussi mentionner s'il existe, sur le platelage, une couche de pavage ou de gravier et en indiquer l'épaisseur. Il est à noter que le dépôt de gravier aux abords des chasse-roues doit être considéré comme une charge additionnelle sur les poutres de rive seulement si le dépôt se limite à l'aire tributaire associée à ces poutres.

L'évaluateur doit estimer une perte d'efficacité pour la globalité des traverses et non à partir d'une ou de quelques-unes. Cette estimation doit correspondre à la moyenne de la perte d'efficacité de toutes les traverses. Pour ce faire, il doit indiquer, lors de l'inspection d'évaluation, les pourcentages de la largeur moyenne et de l'épaisseur moyenne des traverses qui demeurent saines.

### **5.4.3 Fiche d'inspection d'évaluation – Détails des assises et dimensions longitudinales (F104.19)**

Une fiche F104.19 doit être remplie pour chacune des travées du pont inspecté. Les données relatives aux assises et aux dimensions longitudinales des poutres sont compilées sur cette fiche. À cette étape, il est important que l'évaluateur se donne des lignes de référence qui l'aideront à déterminer la portée des poutres et à localiser les défauts identifiés sur les poutres.

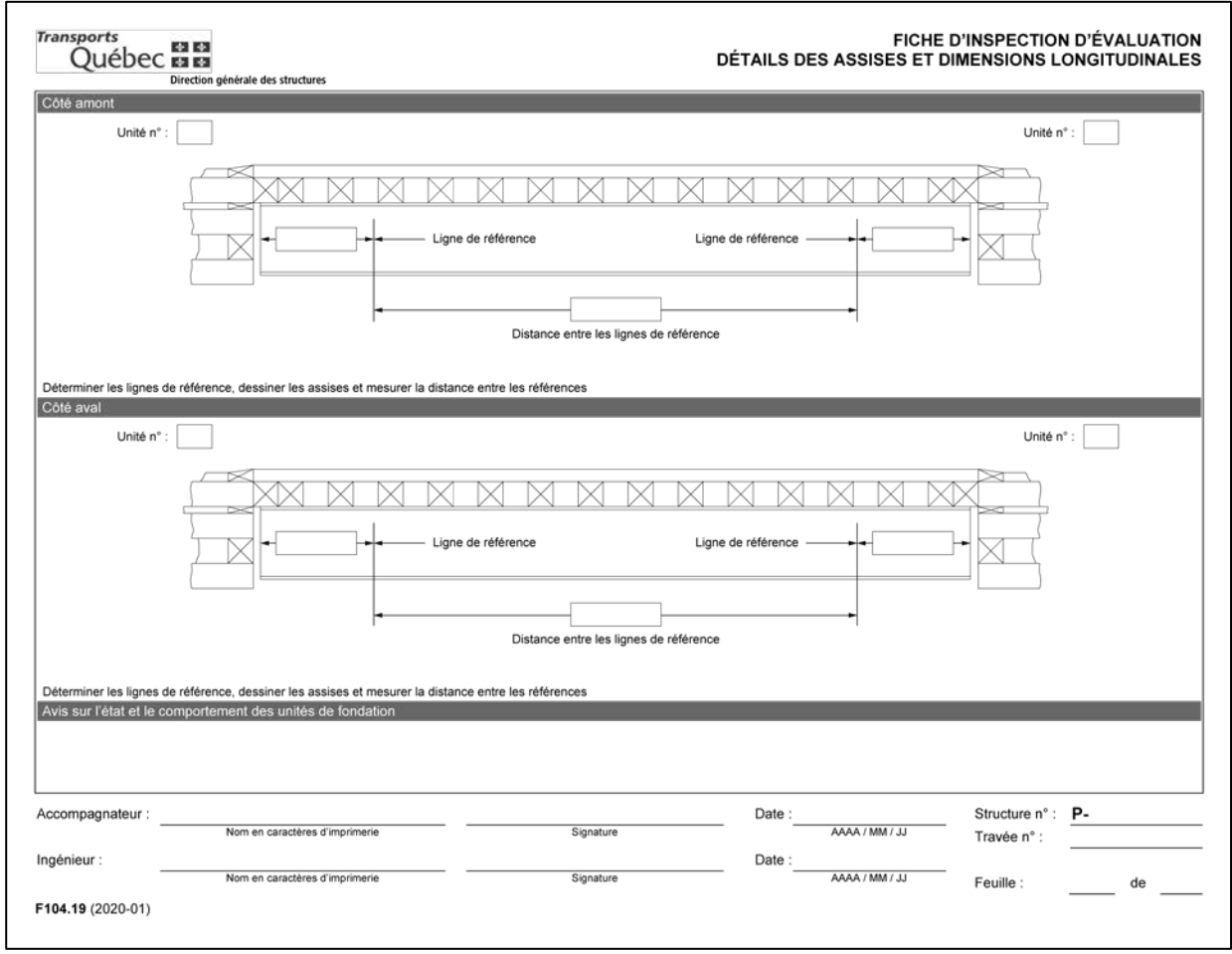

*Figure 5.4-3 Fiche d'inspection d'évaluation – Détails des assises et dimensions longitudinales (F104.19)* 

Dans bien des cas, l'utilisation des faces des murs de front de chaque unité de fondation s'avère un choix judicieux, car elles facilitent la visée au télémètre à laser. Cependant, l'évaluateur doit prendre soin de viser la zone la plus proche du dessous des poutres. De cette façon, les données ne seront pas faussées par de possibles mouvements de rotation des unités de fondation. Enfin, les faces de mur de front permettent de repérer chaque défaut rencontré lors de l'examen des poutres et de localiser les contreventements. L'évaluateur peut utiliser d'autres repères pourvu qu'il les indique dans son relevé.

L'évaluateur doit inscrire sur la fiche (figure 5.4-3) les données suivantes :

- l'identification des unités de fondation;
- le prolongement des poutres au-delà du mur de front;
- la distance entre les murs de front, mesurée sous la poutre;
- le dessin précis de chaque assise;
- le numéro de la structure;
- le numéro de la travée.

Ces données doivent être mesurées en amont et en aval, au niveau des poutres de rive. Les croquis de chacune des assises doivent être précis afin d'évaluer facilement les différentes surfaces d'appui des poutres et d'ainsi faciliter le calcul de la portée.

Au bas de la fiche, l'évaluateur doit finalement porter un jugement sur l'état des unités de fondation de même que sur leur comportement et doit y joindre des photographies.

### **5.4.4 Fiche d'inspection d'évaluation – Relevé des défauts des poutres (F104.20)**

La fiche F104.20 permet de préciser les dimensions originales des poutres ainsi que de noter et de localiser tous les défauts rencontrés. Chaque poutre est dessinée en montrant une vue de la semelle supérieure, une vue en élévation de l'âme et une vue de la semelle inférieure. Il doit n'y avoir qu'une fiche par poutre pour chaque travée (figure 5.4-4).

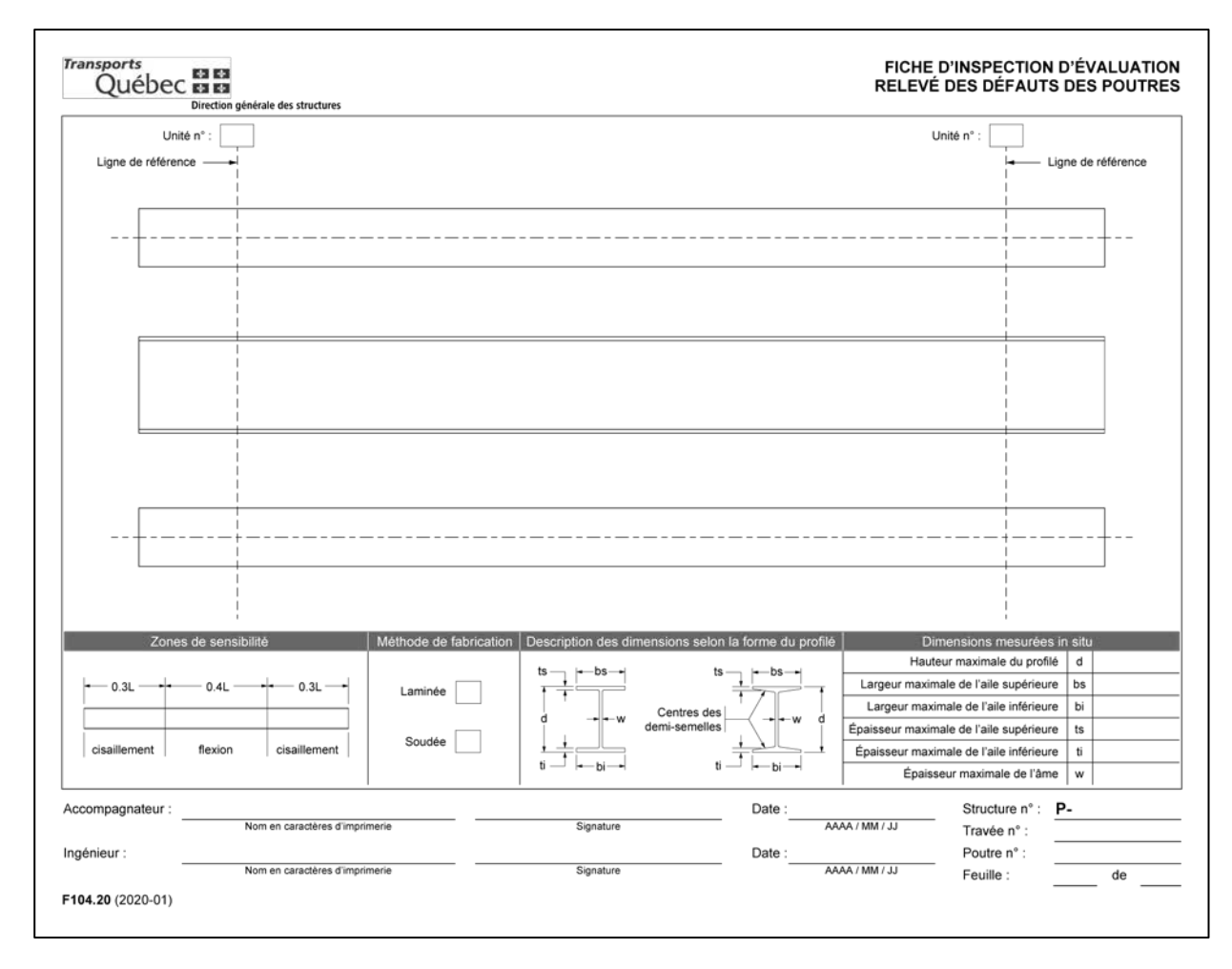

*Figure 5.4-4 Fiche d'inspection d'évaluation – Relevé des défauts des poutres (F104.20)*

Les éléments suivants doivent être inscrits sur la fiche :

- les numéros des unités de fondation;
- le type de fabrication de la poutre;
- les dimensions maximales mesurées du profilé;
- les défauts relevés lors de l'inspection et leur position;
- le numéro de la poutre;
- le numéro de la structure;
- le numéro de la travée.

Au bas, à droite de la fiche, l'évaluateur doit inscrire les dimensions maximales mesurées du profilé en fonction des croquis présentés à gauche de la fiche. Ces dimensions serviront de référence pour décrire et pour calculer les valeurs résiduelles à utiliser lors de l'analyse.

Dans le cas des trous, l'évaluateur doit en préciser le nombre, les dimensions, la méthode de perçage présumée (forée, poinçonnée ou autre) ainsi que la position de façon précise afin de pouvoir déterminer les pertes de section associées et leur influence.

Même s'il est permis dans certaines références d'ignorer la présence de trous forés lorsque la perte de section associée est inférieure à 15 % de l'aire brute des semelles, l'évaluateur doit considérer toutes les pertes dues aux trous lors des calculs d'évaluation.

Il doit sonder à l'aide d'un marteau les parois corrodées des poutres d'acier afin d'enlever les stratifications de rouille et de vérifier s'il y a perforation. Dans l'affirmative, l'évaluateur doit noter les dimensions des perforations au même titre que les trous.

L'épaisseur des parois d'acier des poutres doit être mesurée à l'aide d'un appareil à ultrasons ou d'un micromètre. Les mesures doivent être prises sur le métal nu non corrodé, de préférence exempt de peinture. Lorsqu'il est jugé préférable de ne pas enlever la peinture, une épaisseur de 0,5 mm doit être soustraite de la valeur mesurée pour tenir compte de la présence de cette peinture.

Il peut être ardu de déterminer une épaisseur résiduelle due à la corrosion, car les pertes de section ne sont pas uniformes et varient sur toute la surface du défaut. La méthode préconisée par le Ministère est de séparer la surface en zones sur les différents éléments de la poutre et d'indiquer pour chacune les dimensions ainsi que la perte moyenne d'épaisseur mesurée (figure 5.4-5).

L'évaluateur peut utiliser trois méthodes pour identifier les pertes de section associées à la corrosion, soit :

- une perte d'épaisseur en millimètres (mm);
- une épaisseur résiduelle en millimètres (mm) obtenue au moyen d'un appareil à ultrason ou d'un autre dispositif calibré;
- une estimation de la perte d'épaisseur en pourcentage (%).

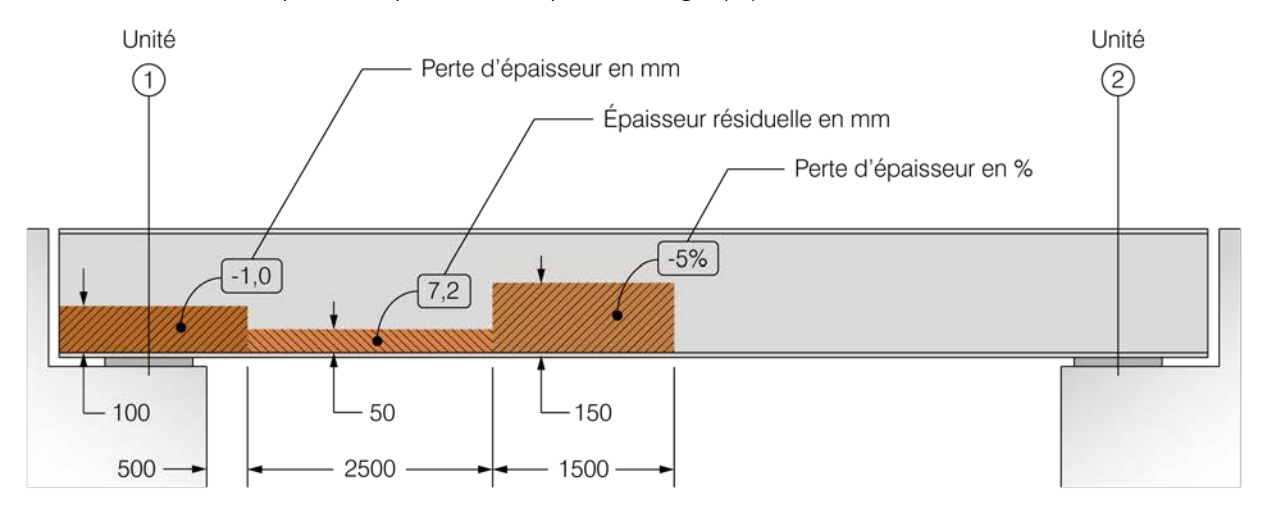

*Figure 5.4-5 Exemple d'identification des pertes d'épaisseur pour la corrosion*

L'évaluateur doit porter une attention particulière à la jonction de l'âme et de la semelle inférieure, surtout aux extrémités des poutres aux appuis. L'amincissement de l'âme et parfois la perforation de celle-ci sont très souvent observés à ces endroits. Ce phénomène est dû à l'accumulation de gravier et d'autres matériaux qui retiennent l'humidité. L'évaluateur doit s'assurer d'enlever ces résidus et de nettoyer adéquatement les parois avant de prendre les mesures.

Il doit finalement vérifier la présence de joints soudés bout à bout dans les poutres. S'il trouve un tel joint, l'évaluateur doit en relever les dimensions et la position ainsi que mesurer les dimensions des profilés de chaque côté du joint. Ces mesures permettent de vérifier si les sections assemblées possèdent les mêmes propriétés de section.

## **5.4.5 Fiche d'inspection d'évaluation – Croquis supplémentaires (F104.21)**

La fiche F104.21 des croquis supplémentaires (figure 5.4-6) permet à l'évaluateur d'y mettre les données non traitées dans les autres fiches. Cette fiche sert à dessiner toutes les représentations graphiques permettant une meilleure compréhension de la structure. L'ajout de plusieurs fiches peut être nécessaire lors d'une inspection.

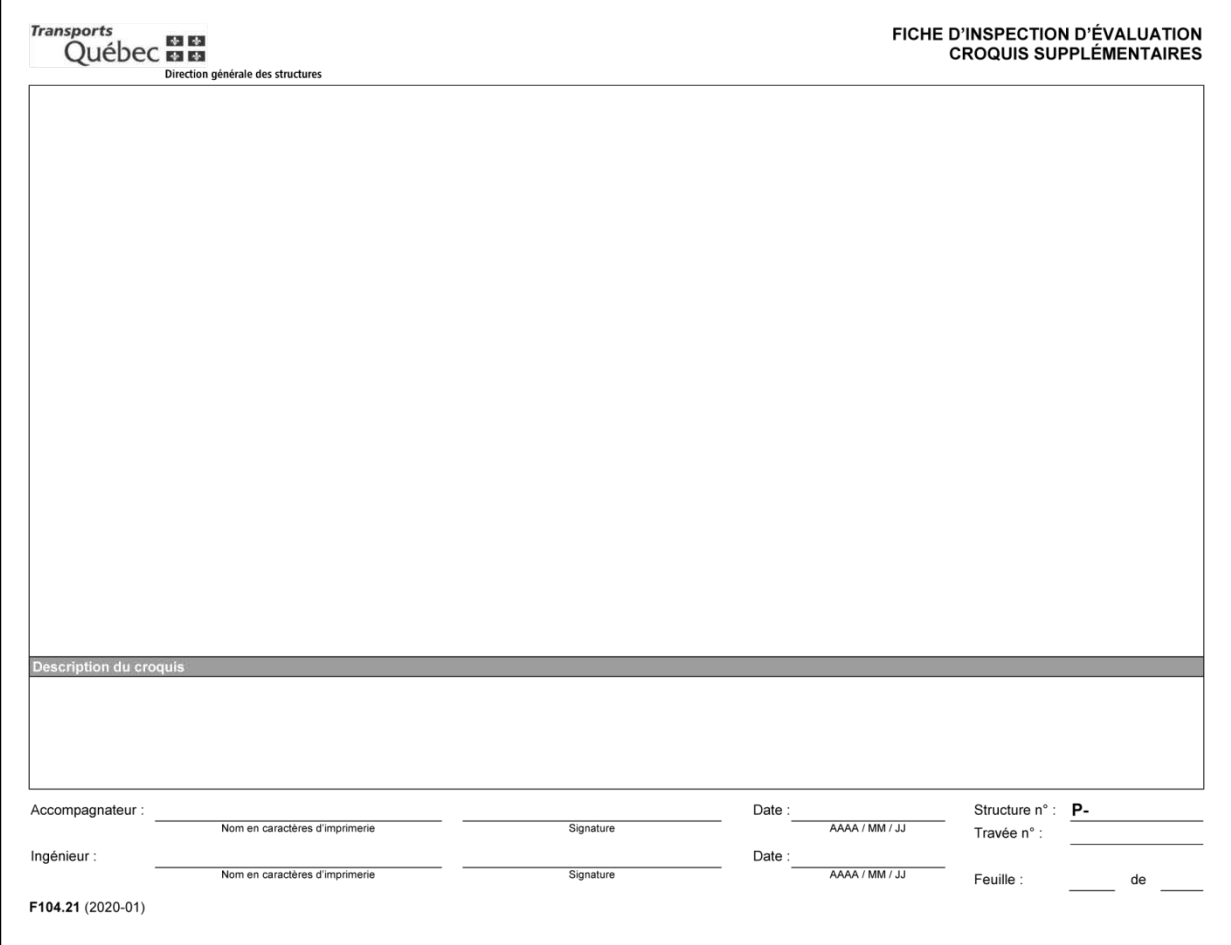

*Figure 5.4-6 Fiche d'inspection d'évaluation – Croquis supplémentaires (F104.21)*

# **5.5 PHOTOGRAPHIES**

Lors de l'inspection d'évaluation, l'évaluateur doit photographier les éléments et tous les défauts importants pouvant affecter la capacité structurale de l'ouvrage. À l'ère du numérique, la prise de photographies est facilitée par les performances des différents types d'appareils et surtout par la capacité toujours grandissante des cartes mémoire.

Il n'est donc pas nécessaire de se limiter sur le nombre de photographies : en prendre plus que moins permet de voir la structure sous tous ses angles et de mieux juger de l'importance des défauts observés. Cependant, pour le relevé photographique à joindre au rapport final d'évaluation, l'évaluateur doit sélectionner les photographies les plus pertinentes et les décrire dans le formulaire dédié à cette fin. Les photographies non retenues pour le rapport doivent être déposées sur le fichier informatique accompagnant le rapport final d'évaluation.

Au minimum, le rapport d'évaluation doit inclure les vues suivantes, accompagnées des notes descriptives appropriées :

- une vue en élévation de l'ensemble du pont, prise en amont ou en aval de la structure;
- une vue du dessous du tablier, où l'on voit, de préférence, l'ensemble des poutres qui supportent le platelage ainsi que la poutre sur laquelle s'effectue le chevauchement des traverses;
- une vue des appuis des poutres;
- des vues des défauts les plus importants observés sur les poutres, sur les contreventements et sur les traverses;
- une vue du dessus du tablier, prise à partir d'une des approches;
- une vue de chaque unité de fondation;
- une vue des conditions d'appui de toutes les poutres extérieures;
- une vue d'ensemble de chaque approche, montrant l'affichage sur place.

## **5.6 SIGNATURE DES DOCUMENTS**

Tous les documents produits dans le cadre de l'inspection d'évaluation doivent être signés et datés par l'évaluateur et par l'accompagnateur. Dans le cas où l'utilisation de feuilles supplémentaires est nécessaire, celles-ci doivent aussi être signées et datées. Ces documents doivent être joints au rapport final d'évaluation.

# **5.7 EXEMPLE DE FICHES D'INSPECTION D'ÉVALUATION REMPLIES**

Dans le but de faciliter la compréhension concernant la prise de mesures, le lecteur trouvera dans les prochaines pages un exemple de fiches d'inspection d'évaluation remplies. Ces fiches seront utilisées dans les exemples présentés dans les chapitres suivants.

Pour l'analyse supplémentaire de section critique, les données à introduire dans le logiciel pour la poutre 3 sont :

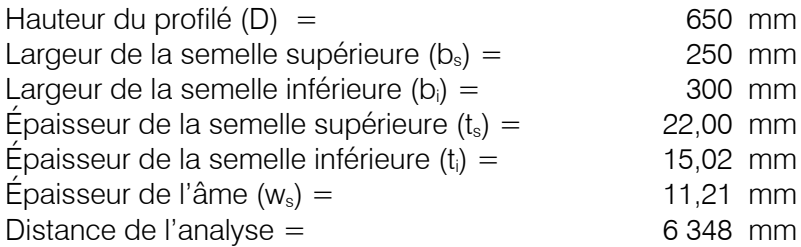

Par souci d'exactitude, l'évaluateur devrait modifier les dimensions des autres poutres à l'endroit où l'analyse de section critique est effectuée. Cependant, ce n'est pas obligatoire pourvu qu'il ne considère que les résultats de la poutre qui nécessite cette analyse à la distance déterminée.

# **6.8 LONGUEUR NON SUPPORTÉE DES POUTRES**

La longueur non supportée des poutres à introduire dans le logiciel est la plus grande des distances mesurées entre les supports latéraux (contreventements ou diaphragmes) lors de l'inspection d'évaluation. Cette distance est essentielle au calcul de la résistance en flexion de chacune des poutres.

Dans le cas des ponts en biais, l'évaluateur doit être particulièrement soucieux de bien consigner tout ce qui concerne les supports latéraux lors de l'inspection. Généralement, ces structures possèdent des supports latéraux installés en quinconce, ce qui implique, pour les poutres intérieures seulement, que les distances effectives entre les supports latéraux pourraient être moindres que les valeurs mesurées in situ.

**Il faut savoir que le logiciel considère toujours la présence de retenue latérale aux appuis, donc s'il n'y a pas un minimum de support latéral, les résultats du logiciel ne seront pas valides.**

## **6.8.1 Exemple de calcul des longueurs non supportées**

À partir du croquis de l'exemple de la section 5.7, on peut déterminer les longueurs non supportées des poutres.

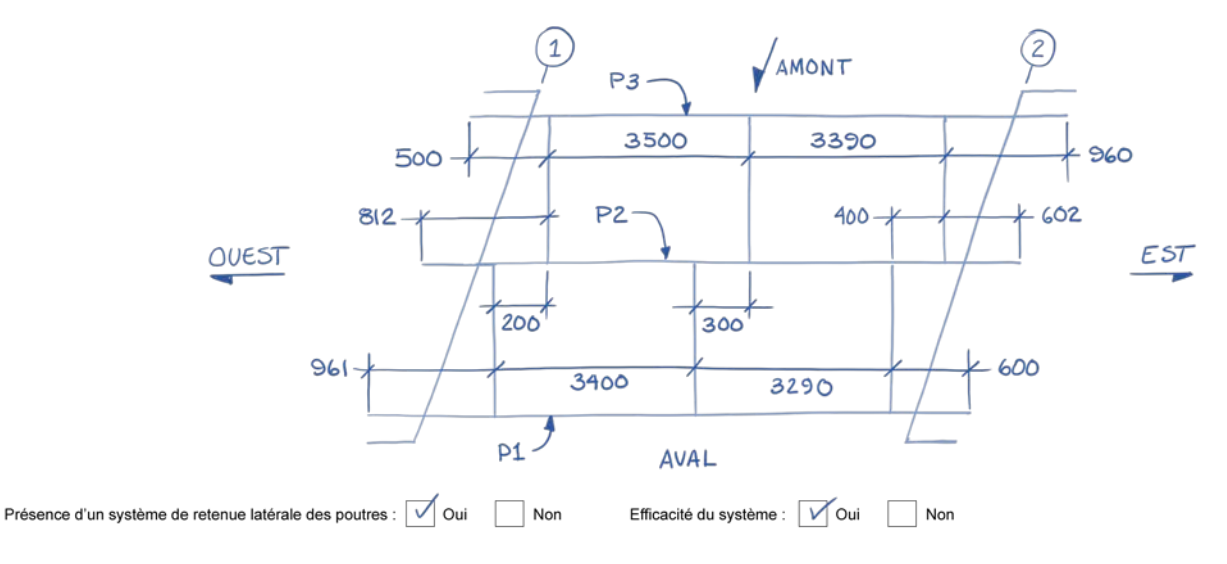

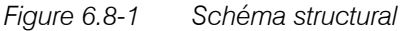

Pour la poutre 1, l'espacement maximal est de 3 400 mm.

Pour la poutre 2, étant donné la disposition en quinconce des contreventements, on a :

- Distance no  $1 = 3,400 200 = 3,200$  mm
- Distance no  $2 = 3290 300 = 2990$  mm
- Distance no  $3 = 3500 300 = 3200$  mm
- Distance no  $4 = 3390 400 = 2990$  mm

L'espacement maximal retenu est de 3 200 mm.

Pour la poutre 3, l'espacement maximal est de 3 500 mm.

Le poids des garde-corps ou des glissières n'a pas vraiment besoin d'être modifié, sauf dans le cas où ces dispositifs de sécurité diffèrent de beaucoup des plans types pour les ponts acier-bois. Dans la plupart des cas, la valeur de base demeure donc inchangée.

Tout comme le poids des garde-corps, le critère de flèche n'a pas à être modifié. La modification de ce critère n'est utile que lorsque la flèche ou les vibrations de la structure peuvent créer un inconfort pour les piétons empruntant le pont. Un tel cas peut se produire si la structure est construite en milieu urbain, entre autres.

Enfin, le niveau d'inspection est fixé à « INSP3 », car les éléments ont été relevés en suivant le processus d'inspection présenté au chapitre 5.

### **7.3.4 Propriétés de section**

Pour accéder aux propriétés de section, l'évaluateur doit activer le bouton « Sections » situé à la gauche du panneau de saisie. Aussitôt le bouton activé, la fenêtre de saisie des définitions des sections apparaît.

Les données suivantes peuvent alors être saisies :

- le numéro de la section;
- le nom de la section;
- le matériau;
- le type de section;
- la méthode de fabrication;
- les caractéristiques dimensionnelles de la section.

Le numéro de la section est un numéro séquentiel que le logiciel attribue à chaque section au fur à mesure que l'évaluateur saisit les données. Ce numéro étant attribué automatiquement, il n'a jamais à être modifié.

Le champ « Nom de la section » est très utile à l'évaluateur pour identifier les différentes sections qui composent la structure. L'évaluateur peut se servir de ce champ pour classer les profilés qui seront utilisés. Le nom de la section apparaît sous chaque profilé, dans la fenêtre montrant la coupe transversale du tablier du pont.

Le champ « Matériau » permet à l'évaluateur d'identifier la nuance d'acier du profilé, selon les dispositions de la section 3.6.

En ce qui concerne le champ « Type de section », le logiciel offre une multitude de profilés disponibles. Étant donné la façon de relever les données lors de l'inspection d'évaluation, le Ministère recommande fortement l'utilisation de la section en « I » simplement symétrique; cette section permet d'inscrire tous les paramètres dimensionnels calculés lors du traitement des données.

Dans le cas de l'analyse globale, les épaisseurs résiduelles retenues des semelles inférieure et supérieure en zone de sensibilité en flexion et l'épaisseur résiduelle de l'âme en zone de sensibilité en cisaillement doivent être introduites dans leurs champs respectifs. Les autres dimensions du profilé sont directement tirées de la fiche du relevé des défauts des poutres. Il n'est pas nécessaire de remplir le champ « Rayon de congé », car dans le cas du profilé en « I » simplement symétrique, cette propriété n'influence pas le calcul des propriétés de section.

Le champ « Méthode de fabrication » doit être modifié selon que le profilé a été fabriqué par laminage ou par soudage. Cette information est essentielle, car la hauteur d'âme considérée pour le calcul de la résistance au cisaillement de la section dépendra du mode de fabrication des poutres. Dans le cas d'un profilé laminé, la hauteur d'âme considérée est la hauteur totale du profilé (D), alors que dans le cas d'un profilé assemblé par soudage, la hauteur d'âme est la hauteur du profilé moins les épaisseurs des deux semelles.

Pour terminer la saisie du profilé, l'évaluateur doit cliquer sur le bouton « Ajouter » pour que le profilé soit chargé dans le logiciel. Après l'ajout du profilé, un nouveau numéro de section apparaîtra et l'évaluateur pourra passer à la saisie du profilé suivant. Il est à noter que, au moment où l'évaluateur a terminé la saisie des données d'un profilé, il ne doit pas oublier d'ajouter ce profilé avant de fermer la fenêtre. S'il ne le fait pas, ce profilé ne sera pas chargé dans le logiciel.

Après avoir ajouté toutes les sections, l'évaluateur est amené par le logiciel dans une autre fenêtre où il peut vérifier les données qu'il a saisies ainsi que les propriétés des sections (inertie, module de torsion, etc.) que le logiciel aura calculées. C'est également dans cette fenêtre que l'évaluateur peut enlever ou ajouter un profilé ou, encore, en modifier les paramètres.

Il est important que l'évaluateur actionne le bouton « Recalculer les propriétés » lorsqu'il a apporté des modifications dans une section, et ce, avant de changer de poutre ou avant de quitter la fenêtre, sinon les corrections ne seront pas traitées par le logiciel.

### **7.3.5 Onglet « Caractéristiques des poutres »**

L'onglet « Caractéristiques des poutres » permet de sélectionner les poutres et de leur assigner une position transversale. Pour ce faire, l'évaluateur doit inscrire les éléments suivants :

- les noms des sections;
- la longueur non supportée de chacune des poutres;
- les espacements entre les poutres;
- les charges additionnelles définies pour chacune des poutres, s'il y a lieu.

L'évaluateur doit inscrire les noms des profilés selon leur ordre d'apparition dans le sens transversal de la structure. Il est fortement recommandé de conserver la même position des poutres que celle qui a été définie sur les fiches du relevé dimensionnel afin d'éviter d'éventuels problèmes de correspondance.

# **BIBLIOGRAPHIE**

ASSOCIATION CANADIENNE DE NORMALISATION. CAN/CSA *Code canadien sur le calcul des ponts routiers,* Mississauga, Ontario, Groupe CSA, 2014, 885 p. (S6-14).

ASSOCIATION CANADIENNE DE NORMALISATION. CAN/CSA *Code canadien sur le calcul des ponts routiers,* Mississauga, Ontario, Groupe CSA, 2020, 1 262 p. (CSA S6:19).

MINISTÈRE DES TRANSPORTS DU QUÉBEC. *Manuel d'évaluation de la capacité portante des ponts*, Québec, Les Publications du Québec, 2015. (Collection Ouvrages routiers – Guides et manuels).

MINISTÈRE DES TRANSPORTS DU QUÉBEC. *Manuel de conception des structures*, mise à jour de 2018, Québec, Les Publications du Québec, décembre 2017. (Collection Ouvrages routiers – Guides et manuels).

MINISTÈRE DES TRANSPORTS DU QUÉBEC. *Guide des normes de charges et dimensions des véhicules routiers*, Québec, Les Publications du Québec, 2013, 34 p.

MINISTÈRE DES TRANSPORTS DU QUÉBEC. *Manuel d'inspection des structures*, Québec, Les Publications du Québec, 2017. (Collection Ouvrages routiers – Guides et manuels).